# Package 'poolHelper'

June 29, 2023

<span id="page-0-0"></span>Title Simulates Pooled Sequencing Genetic Data

Version 1.1.0

Description Simulates pooled sequencing data under a variety of conditions. Also allows for the evaluation of the average absolute difference between allele frequencies computed from genotypes and those computed from pooled data. Carvalho et al., (2022) [<doi:10.1101/2023.01.20.524733>](https://doi.org/10.1101/2023.01.20.524733).

License GPL  $(>= 3)$ 

Encoding UTF-8

RoxygenNote 7.2.1

Imports MCMCpack, Metrics, scrm, stats

**Suggests** knitr, rmarkdown, ggplot2, testthat  $(>= 3.0.0)$ 

VignetteBuilder knitr

URL <https://github.com/joao-mcarvalho/poolHelper>

BugReports <https://github.com/joao-mcarvalho/poolHelper/issues>

Config/testthat/edition 3

NeedsCompilation no

Author João Carvalho [aut, cre] (<<https://orcid.org/0000-0002-1728-0075>>), Vítor Sousa [aut]

Maintainer João Carvalho <jgcarvalho@fc.ul.pt>

Repository CRAN

Date/Publication 2023-06-29 17:50:02 UTC

# R topics documented:

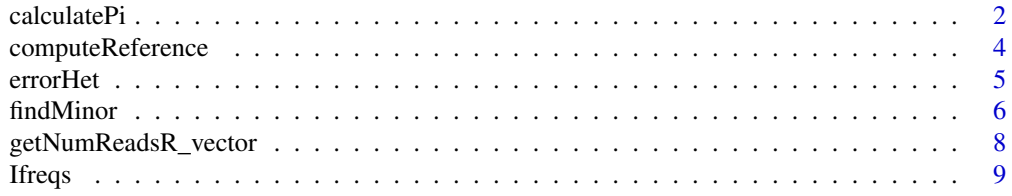

<span id="page-1-0"></span>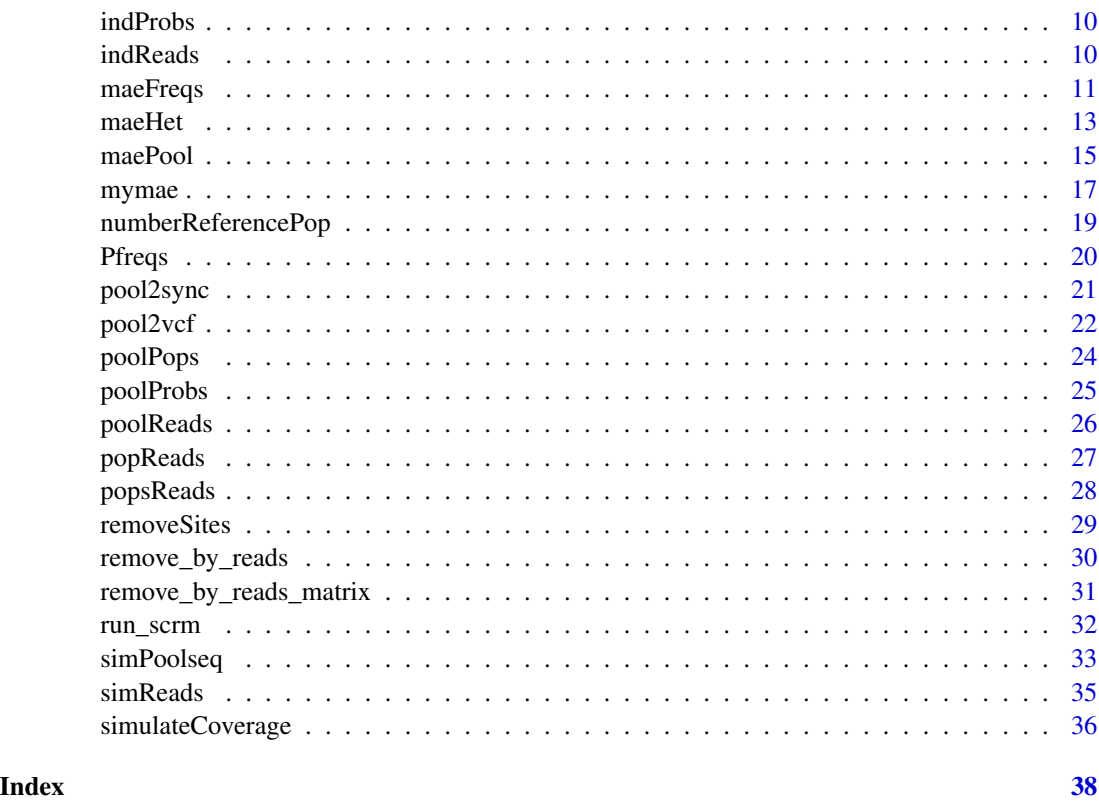

calculatePi *Calculate population frequency at each SNP*

# Description

The frequency at a given SNP is calculated according to:  $pi = c/r$ , where  $c =$  number of minorallele reads and  $r =$  total number of observed reads.

# Usage

```
calculatePi(listPool, nLoci)
```
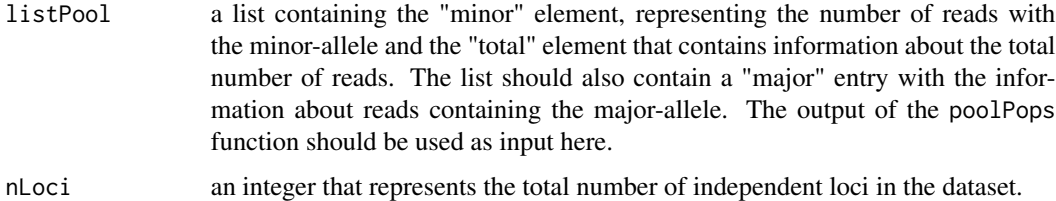

#### <span id="page-2-0"></span>calculatePi 3

# Details

This function takes as input a list that contains the number of reads with the minor allele and the number of total reads per population at a given site. The names of the respective elements of the list should be minor and total. It works with lists containing just one set of minor and total reads, corresponding to a single locus, and with lists where each entry contains a different set of minor and total number of reads, corresponding to different loci.

# Value

a list with two named entries

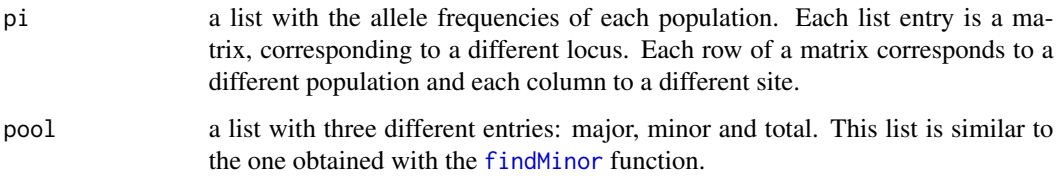

```
# simulate coverage at 5 SNPs for two populations, assuming 20x mean coverage
reads \le simulateCoverage(mean = c(20, 20), variance = c(100, 100), nSNPs = 5, nLoci = 1)
# simulate the number of reads contributed by each individual
# for each population there are two pools, each with 5 individuals
indContribution <- popsReads(list_np = rep(list(rep(5, 2)), 2), coverage = reads, pError = 5)
# set seed and create a random matrix of genotypes for the 20 individuals - 10 per population
set.seed(10)
genotypes \leq matrix(rpois(100, 0.5), nrow = 20)
# simulate the number of reference reads for the two populations
readsReference <- numberReferencePop(genotypes = genotypes, indContribution = indContribution,
size = rep(list(rep(5, 2)), 2), error = 0.01)# create Pooled DNA sequencing data for these two populations and for a single locus
pools <- poolPops(nPops = 2, nLoci = 1, indContribution = indContribution,
readsReference = readsReference)
# define the major and minor alleles for this pool-seq data
# note that we have to select the first entry of the pools list
# because this function works for matrices
pools <- findMinor(reference = pools$reference[[1]], alternative = pools$alternative[[1]],
coverage = pools$total[[1]])
```

```
# calculate population frequency at each SNP of this locus
calculatePi(listPool = pools, nLoci = 1)
```
<span id="page-3-0"></span>

#### Description

This function works over all the rows and columns of a matrix and computes the number of reads containing the reference allele at each site and for each individual.

#### Usage

computeReference(genotypes, indContribution, error)

#### Arguments

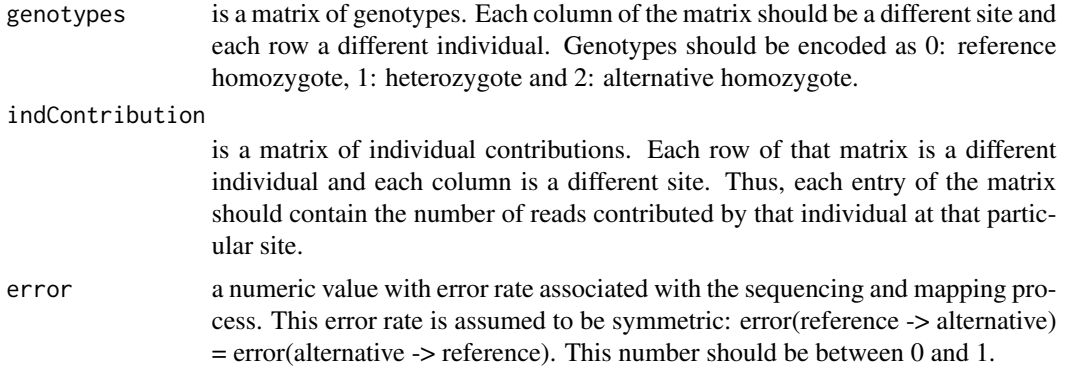

# Value

a matrix with the number of reference allele reads contributed by each individual. Each row of the matrix represents a different individual and each column is a different site.

```
# probability of contribution for 10 individuals at 5 sites
probs \le indProbs(np = 10, nSNPs = 5, pError = 5)
# simulate the number of reads contributed, assuming 20 coverage for each site
indContribution \leq indReads(np = 10, coverage = rep(20, 5), probs = probs)
# set seed and create a random matrix of genotypes
set.seed(10)
genotypes \leq matrix(rpois(50, 0.5), nrow = 10)
# simulate the number of reads with the reference allele
computeReference(genotypes = genotypes, indContribution = indContribution, error = <math>0.01</math>)
```
<span id="page-4-0"></span>

# Description

Calculates the average absolute difference between the expected heterozygosity computed directly from genotypes and from pooled sequencing data.

# Usage

```
errorHet(
 nDip,
 nloci,
 pools,
 pError,
 sError,
 mCov,
 vCov,
 min.minor,
 minimum = NA,
 maximum = NA,
  theta = 10)
```
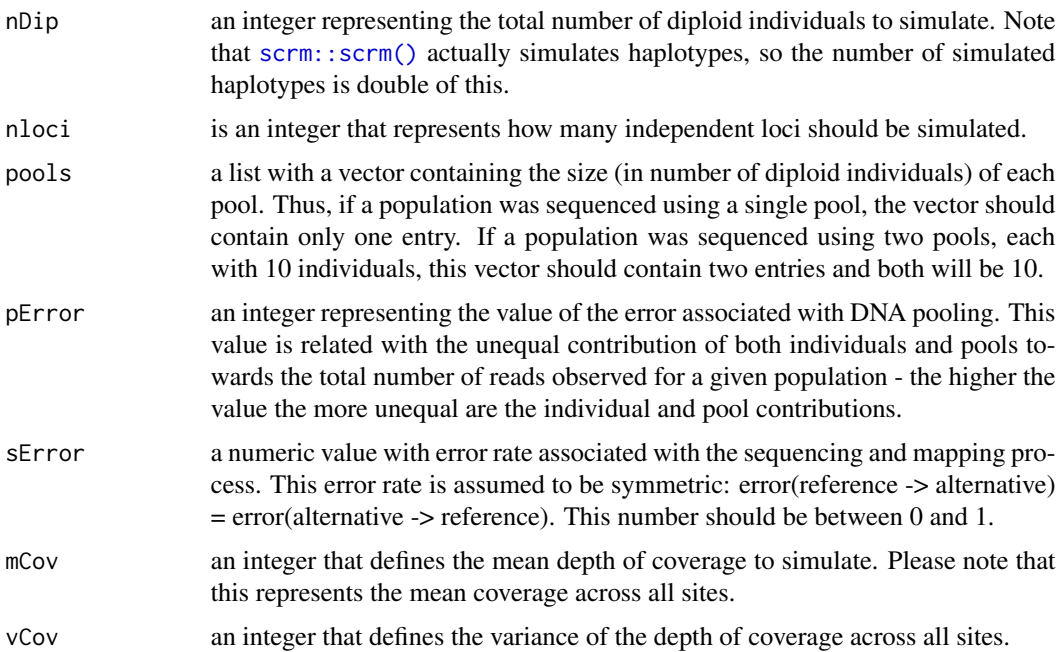

<span id="page-5-0"></span>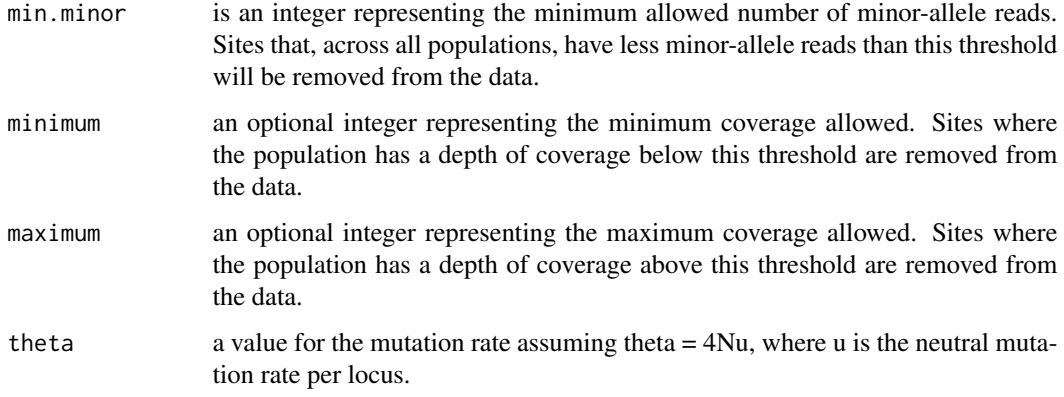

# Details

Different combinations of parameters can be tested to check the effect of the various parameters. The average absolute difference is computed with the [mae](#page-0-0) function, assuming the expected heterozygosity computed directly from the genotypes as the actual input argument and the expected heterozygosity from pooled data as the predicted input argument.

#### Value

a data.frame with columns detailing the number of diploid individuals, the pool error, the number of pools, the number of individuals per pool, the mean coverage, the variance of the coverage and the average absolute difference between the expected heterozygosity computed from genotypes and from pooled data.

```
# single population sequenced with a single pool of 100 individuals
errorHet(nDip = 100, nloci = 10, pools = list(100), pError = 100, sError = 0.01,
mCov = 100, vCov = 250, min.minor = 2)
# single population sequenced with two pools, each with 50 individuals
errorHet(nDip = 100, nloci = 10, pools = list(c(50, 50)), pError = 100, sError = 0.01,
mCov = 100, vCov = 250, min.minor = 2)
# single population sequenced with two pools, each with 50 individuals
# removing sites with coverage below 10x or above 180x
errorHet(nDip = 100, nloci = 10, pools = list(c(50, 50)), pError = 100, sError = 0.01,
```

```
mCov = 100, vCov = 250, min.minor = 2, minimum = 10, maximum = 180)
```
<span id="page-5-1"></span>

#### findMinor 7 and 2008 and 2008 and 2008 and 2008 and 2008 and 2008 and 2008 and 2008 and 2008 and 2008 and 2008

# Description

This function checks which of the two simulated alleles (reference or alternative) corresponds to the minor allele. This function can also be used to remove sites according to a minor-allele reads threshold.

# Usage

findMinor(reference, alternative, coverage)

### Arguments

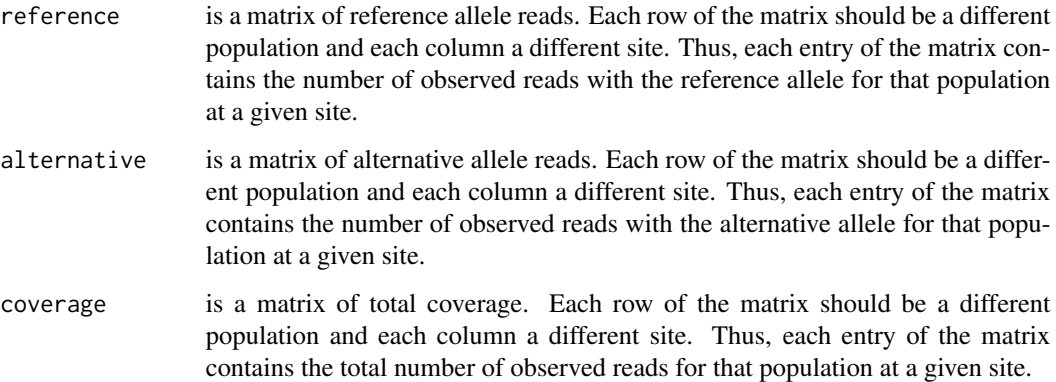

# Details

More precisely, this function counts the number of reads with the reference or alternative allele at each site and then sets the minor allele as the least frequent of the two. This is done across all populations and so the major and minor alleles are defined at a global level. Then if the min.minor input is not NA, sites where the number of minor allele reads, across all populations, is below the user-defined threshold are removed.

# Value

a list with three names entries

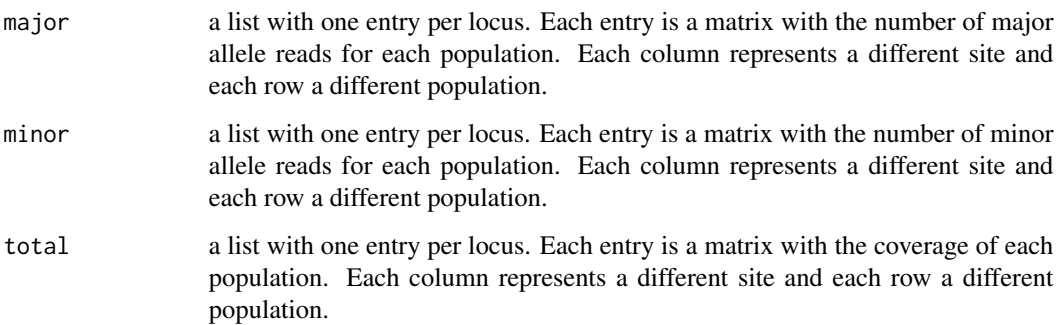

#### Examples

```
# simulate coverage at 5 SNPs for two populations, assuming 20x mean coverage
reads \le simulateCoverage(mean = c(20, 20), variance = c(100, 100), nSNPs = 5, nLoci = 1)
# simulate the number of reads contributed by each individual
# for each population there are two pools, each with 5 individuals
indContribution <- popsReads(list_np = rep(list(rep(5, 2)), 2), coverage = reads, pError = 5)
# set seed and create a random matrix of genotypes for the 20 individuals - 10 per population
set.seed(10)
genotypes \leq matrix(rpois(100, 0.5), nrow = 20)
# simulate the number of reference reads for the two populations
readsReference <- numberReferencePop(genotypes = genotypes, indContribution = indContribution,
size = rep(list(rep(5, 2)), 2), error = 0.01)# create Pooled DNA sequencing data for these two populations and for a single locus
pools \leq poolPops(nPops = 2, nLoci = 1, indContribution = indContribution,
readsReference = readsReference)
# define the major and minor alleles for this Pool-seq data
# we have to select the first entry of the pools list because this function works for matrices
findMinor(reference = pools$reference[[1]], alternative = pools$alternative[[1]],
coverage = pools$total[[1]])
```
getNumReadsR\_vector *Compute the number of reference reads*

#### **Description**

This function takes as input the total depth of coverage and computes how many of those reads are reference allele reads.

#### Usage

```
getNumReadsR_vector(genotype_v, readCount_v, error)
```
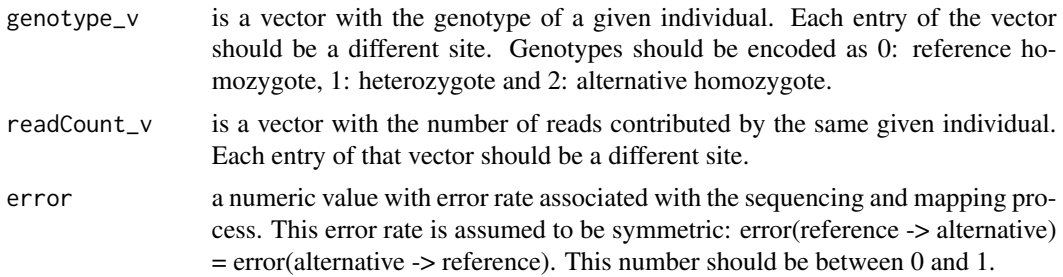

<span id="page-7-0"></span>

#### <span id="page-8-0"></span>**Ifreqs** 9

# Details

More precisely, this function computes the number of reference reads per site for one individual, given the genotype of the individual at each site, the total number of reads observed for the individual at that site and an error rate.

#### Value

a vector with the number of reference allele reads. Each entry of the vector corresponds to a different individual.

# Examples

```
# number of reference allele reads for three individuals, each with 10x coverage
# one individual is homozygote for the reference allele (0), other is heterozygote (1)
# and the last is homozygote for the alternative allele (2)
getNumReadsR_vector(genotype_v = c(\emptyset,1,2), readCount_v = c(1\emptyset, 1\emptyset, 1\emptyset), error = \emptyset.\emptyset1)
```
Ifreqs *Compute allele frequencies from genotypes*

#### **Description**

Computes alternative allele frequencies from genotypes by dividing the total number of alternative alleles by the total number of gene copies.

# Usage

Ifreqs(nDip, genotypes)

### Arguments

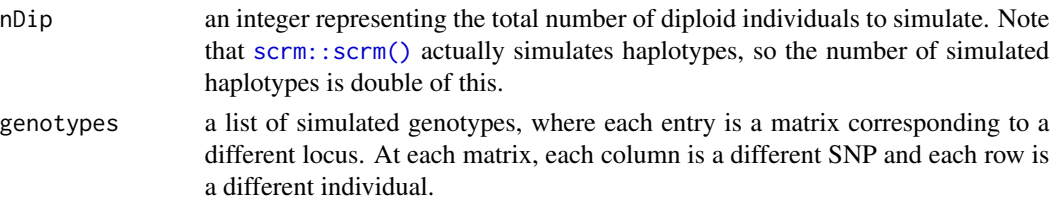

# Value

a list of allele frequencies. Each entry of the list corresponds to a different locus.

```
genotypes <- run_scrm(nDip = 10, nloci = 10)
Ifreqs(nDip = 10, genotypes)
```
<span id="page-9-0"></span>

#### Description

This function computes the probability of contribution for each individual of a given pool. Please note that this function works for a single pool and should not be directly applied to situations where multiple pools were used.

# Usage

```
indProbs(np, nSNPs, pError)
```
#### Arguments

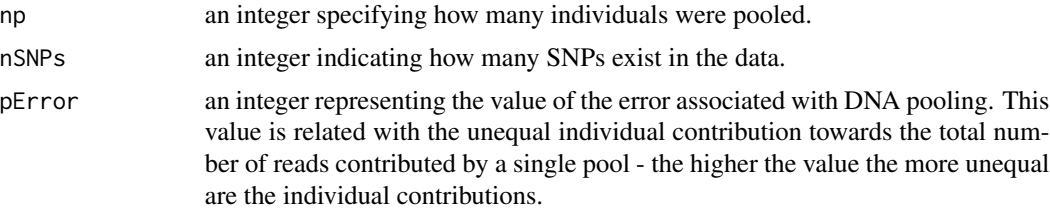

#### Value

a matrix with the probabilities of contribution for each individual. Each row represents a different individual and each column is a different site.

#### Examples

```
# probability of contribution for 10 individuals at 5 sites
indProbs(np = 10, nSNPs = 5, pError = 100)
```
indReads *Reads contributed by each individual*

# Description

This function simulates the contribution, in terms of reads, of each individual of a given pool. Please note that this function works for a single pool and should not be directly applied to situations where multiple pools were used.

#### Usage

indReads(np, coverage, probs)

#### <span id="page-10-0"></span>maeFreqs 11

# Arguments

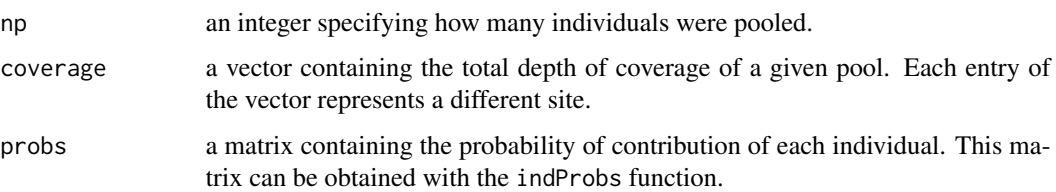

# Value

a matrix with the number of reads contributed by each individual towards the coverage of its pool. Each row of the matrix is a different individual and each column a different site.

# Examples

# probability of contribution for 10 individuals at 5 sites probs  $\le$  indProbs(np = 10, nSNPs = 5, pError = 100)

```
# simulate the number of reads contributed, assuming 10x coverage for each site
indReads(np = 10, coverage = rep(10, 5), probs = probs)
```
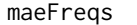

Average absolute difference between allele frequencies computed from *genotypes and from Pool-seq data*

# Description

Calculates the average absolute difference between the allele frequencies computed directly from genotypes and from pooled sequencing data.

### Usage

```
maeFreqs(
 nDip,
  nloci,
 pError,
  sError,
  mCov,
  vCov,
 min.minor,
 minimum = NA,
 maximum = NA,
  theta = 10)
```
# <span id="page-11-0"></span>Arguments

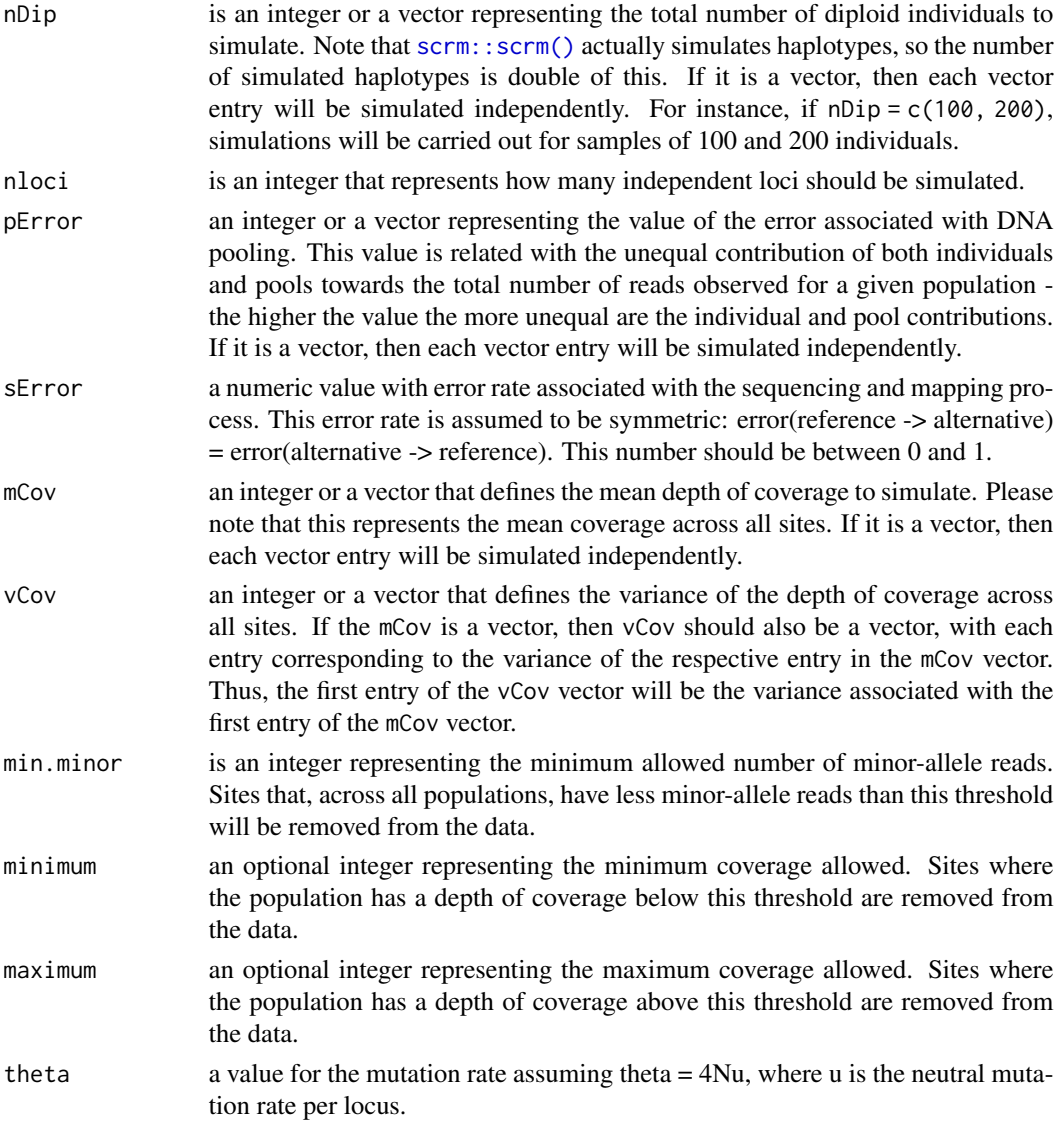

# Details

The average absolute difference is computed with the [mae](#page-0-0) function, assuming the frequencies computed directly from the genotypes as the actual input argument and the frequencies from pooled data as the predicted input argument.

Note that this functions allows for different combinations of parameters. Thus, the effect of different combinations of parameters on the average absolute difference can be tested. For instance, it is possible to check what is the effect of different coverages by including more than one value in the mCov input argument. This function will run and compute the average absolute difference for all combinations of the nDip, pError and mCov input arguments. This function assumes that a single pool of size nDip was used to sequence the population.

#### <span id="page-12-0"></span>maeHet 13

# Value

a data.frame with columns detailing the number of diploid individuals, the pool error, the number of pools, the number of individuals per pool, the mean coverage, the variance of the coverage and the average absolute difference between the frequencies computed from genotypes and from pooled data.

# Examples

```
# a simple test with a simple combination of parameters
maeFreqs(nDip = 100, nloci = 10, pError = 100, sError = 0.01, mCov = 100, vCov = 200, min.minor = 1)
# effect of two different pool error values in conjugation with a fixed coverage and pool size
maeFreqs(nDip = 100, nloci = 10, pError = c(100, 200), sError = 0.01,
mCov = 100, vCov = 200, min.minor = 1)# effect of two different pool error values in conjugation with a fixed pool size
# and two different coverages
maeFreqs(nDip = 100, nloci = 10, pError = c(100, 200), sError = 0.01,
mCov = c(100, 200), vCov = c(200, 500), min.minor = 1)
```
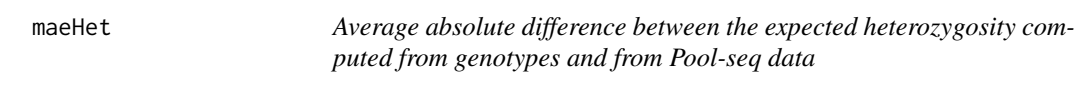

# Description

Calculates the average absolute difference between the expected heterozygosity computed directly from genotypes and from pooled sequencing data.

#### Usage

```
maeHet(
  nDip,
  nloci,
  pError,
  sError,
  mCov,
  vCov,
  min.minor,
  minimum = NA,
  maximum = NA,
  theta = 10)
```
# <span id="page-13-0"></span>Arguments

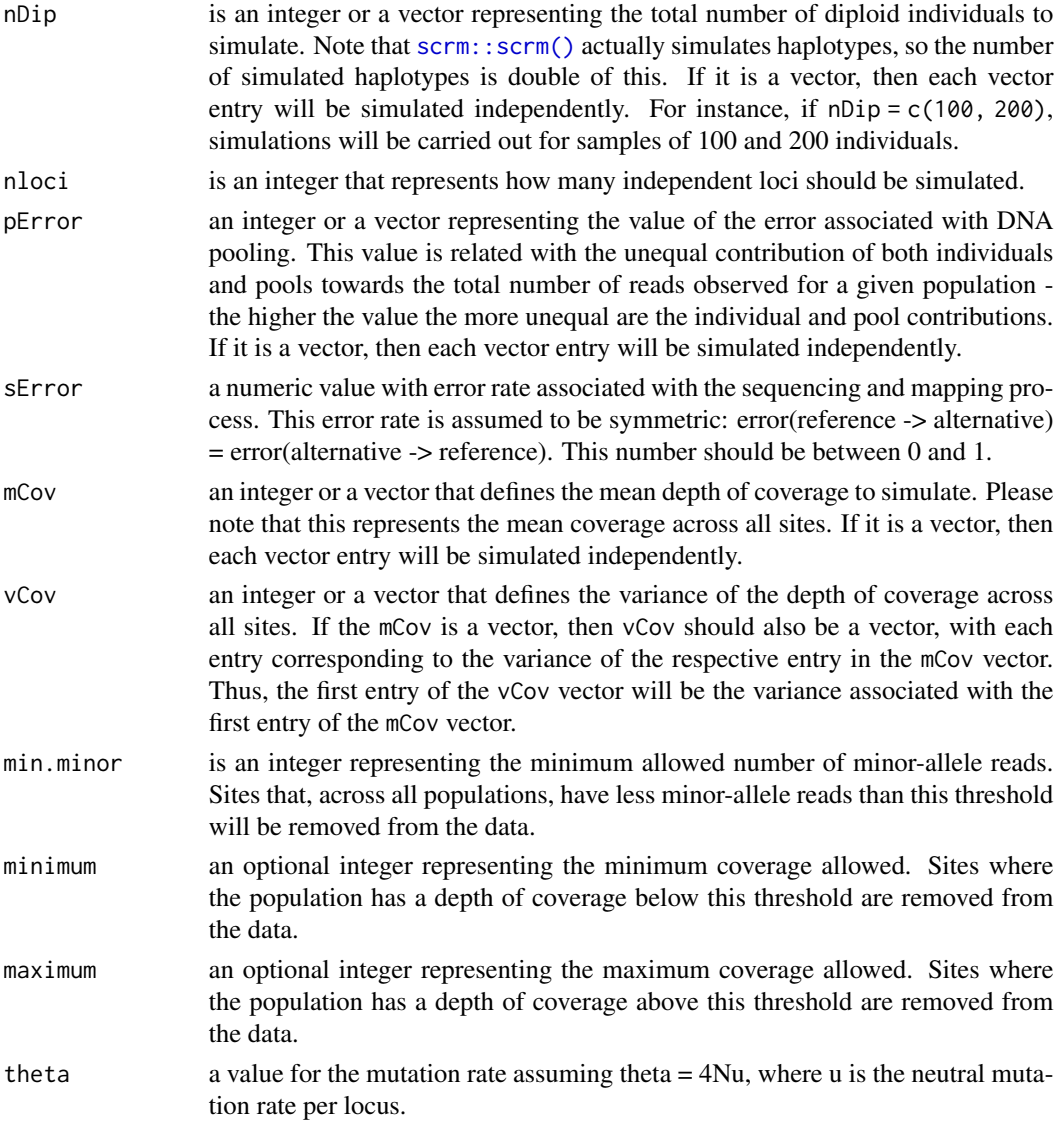

#### Details

The average absolute difference is computed with the [mae](#page-0-0) function, assuming the expected heterozygosity computed directly from the genotypes as the actual input argument and the expected heterozygosity from pooled data as the predicted input argument.

Note that this functions allows for different combinations of parameters. Thus, the effect of different combinations of parameters on the average absolute difference can be tested. For instance, it is possible to check what is the effect of different coverages by including more than one value in the mCov input argument. This function will run and compute the average absolute difference for all combinations of the nDip, pError and mCov input arguments. This function assumes that a single pool of size nDip was used to sequence the population.

#### <span id="page-14-0"></span>maePool and the contract of the contract of the contract of the contract of the contract of the contract of the contract of the contract of the contract of the contract of the contract of the contract of the contract of th

# Value

a data.frame with columns detailing the number of diploid individuals, the pool error, the number of pools, the number of individuals per pool, the mean coverage, the variance of the coverage and the average absolute difference between the expected heterozygosity computed from genotypes and from pooled data.

# Examples

```
# a simple test with a simple combination of parameters
maeHet(nDip = 100, nloci = 10, pError = 100, sError = 0.01, mCov = 100, vCov = 200, min.minor = 1)
# effect of two different pool error values in conjugation with a fixed coverage and pool size
maeHet(nDip = 100, nloci = 10, pError = c(100, 200), sError = 0.01,
mCov = 100, vCov = 200, min.minor = 1)# effect of two different pool error values in conjugation with a fixed pool size
# and two different coverages
maeHet(nDip = 100, nloci = 10, pError = c(100, 200), sError = 0.01,
mCov = c(100, 200), vCov = c(200, 500), min.minor = 1)
```
maePool *Average absolute difference between allele frequencies*

#### Description

Calculates the average absolute difference between the allele frequencies computed directly from genotypes and from pooled sequencing data.

#### Usage

```
maePool(
  nDip,
  nloci,
  pools,
  pError,
  sError,
  mCov,
  vCov,
  min.minor,
  minimum = NA,
  maximum = NA,
  theta = 10)
```
# <span id="page-15-0"></span>Arguments

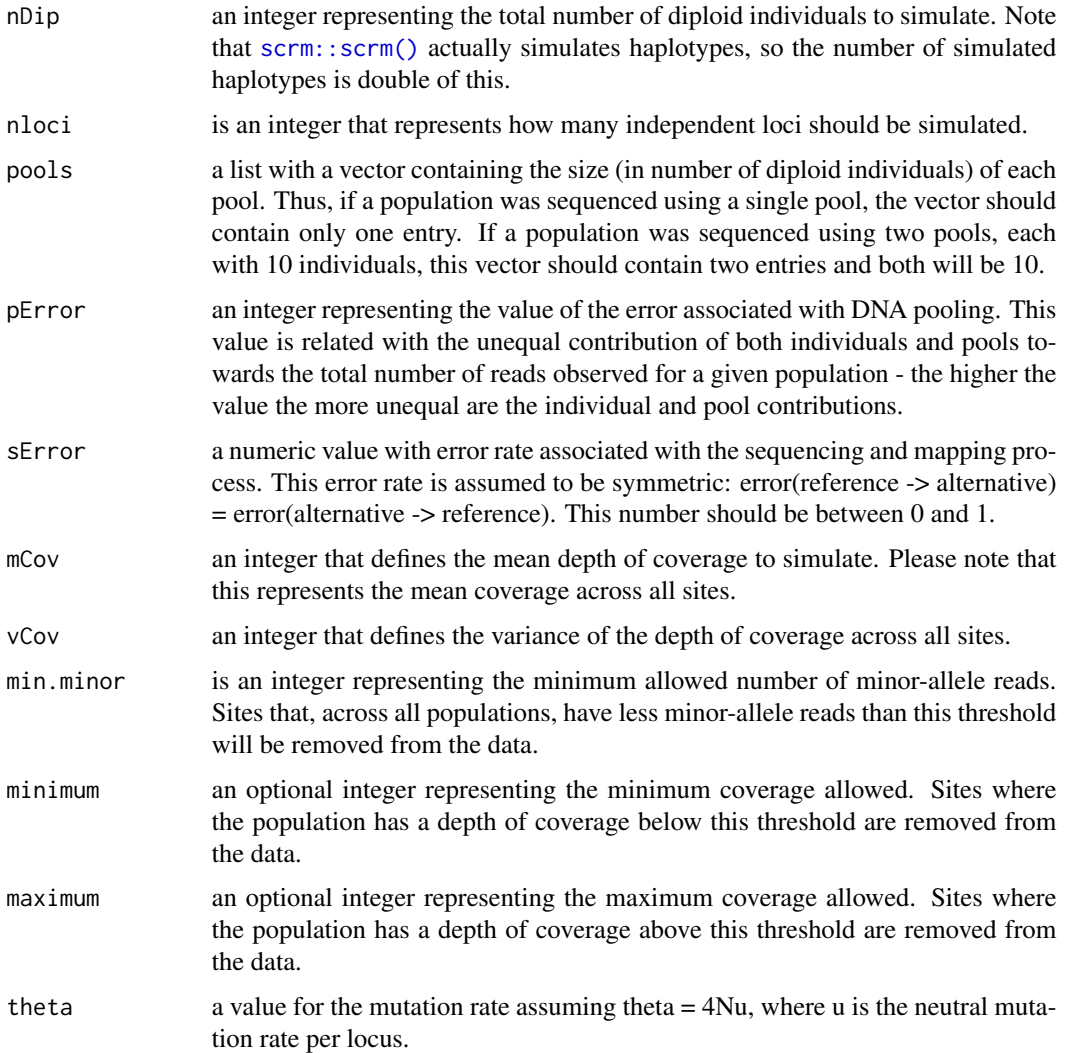

# Details

Different combinations of parameters can be tested to check the effect of the various parameters. The average absolute difference is computed with the [mae](#page-0-0) function, assuming the frequencies computed directly from the genotypes as the actual input argument and the frequencies from pooled data as the predicted input argument.

# Value

a data.frame with columns detailing the number of diploid individuals, the pool error, the number of pools, the number of individuals per pool, the mean coverage, the variance of the coverage and the average absolute difference between the frequencies computed from genotypes and from pooled data.

#### <span id="page-16-0"></span>mymae 17

#### Examples

```
# single population sequenced with a single pool of 100 individuals
maePool(nDip = 100, nloci = 10, pools = list(100), pError = 100, sError = 0.01,
mCov = 100, vCov = 250, min.minor = 2)# single population sequenced with two pools, each with 50 individuals
maePool(nDip = 100, nloci = 10, pools = list(c(50, 50)), pError = 100, sError = 0.01,
mCov = 100, vCov = 250, min.minor = 2)
# single population sequenced with two pools, each with 50 individuals
# removing sites with coverage below 10x or above 180x
maePool(nDip = 100, nloci = 10, pools = list(c(50, 50)), pError = 100, sError = 0.01,
mCov = 100, vCov = 250, min.minor = 2, minimum = 10, maximum = 180)
```
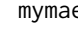

mymae *Average absolute difference between allele frequencies computed from genotypes supplied by the user and from Pool-seq data*

# Description

Calculates the average absolute difference between the allele frequencies computed directly from genotypes and from pooled sequencing data. The genotypes used should be supplied by the user and can be simulated using different software and under the demographic model of choice.

#### Usage

```
mymae(
  genotypes,
  pools,
 pError,
  sError,
  mCov,
  vCov,
  min.minor,
  minimum = NA,
  maximum = NA
```
 $\lambda$ 

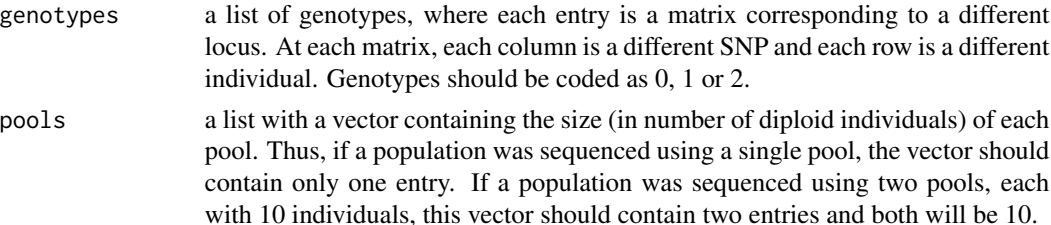

<span id="page-17-0"></span>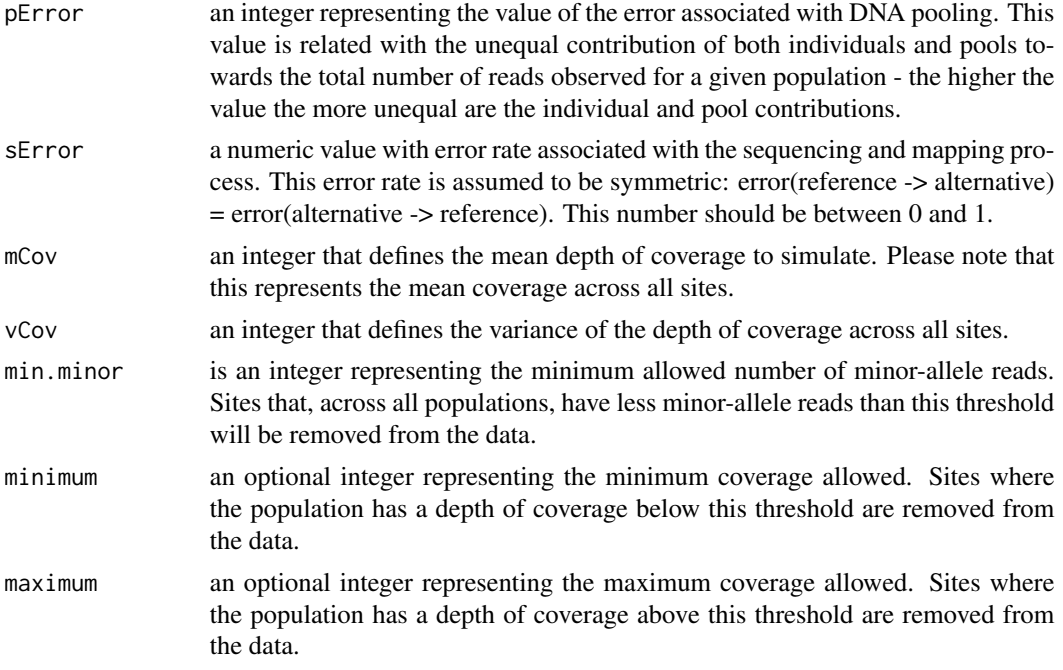

# Details

The average absolute difference is computed with the [mae](#page-0-0) function, assuming the frequencies computed directly from the genotypes as the actual input argument and the frequencies from pooled data as the predicted input argument.

Note that this functions allows for different combinations of parameters. Thus, the effect of different combinations of parameters on the average absolute difference can be tested. For instance, it is possible to check what is the effect of different coverages by including more than one value in the mCov input argument. This function will run and compute the average absolute difference for all combinations of the pools, pError and mCov input arguments.

#### Value

a data.frame with columns detailing the number of diploid individuals, the pool error, the number of pools, the number of individuals per pool, the mean coverage, the variance of the coverage and the average absolute difference between the frequencies computed from genotypes and from pooled data.

```
# 100 individuals sampled at a single locus
genotypes \leq run_scrm(nDip = 100, nloci = 1, theta = 5)
# compute the mean absolute error assuming a coverage of 100x and two pools of 50 individuals each
mymae(genotypes = genotypes, pools = list(c(50, 50)), pError = 100, sError = 0.001,
mCov = 100, vCov = 250, min.minor = 0# 10 individuals sampled at 5 different loci
genotypes \leq run_scrm(nDip = 10, nloci = 5, theta = 5)
```

```
# compute the mean absolute error assuming a coverage of 100x and one pool of 10 individuals
mymae(genotypes = genotypes, pools = list(10), pError = 100, sError = 0.001,
mCov = 100, vCov = 250, min.minor = 0)
```
numberReferencePop *Compute the number of reference reads for multiple populations*

# Description

This function computes the number of reference reads over a single locus for multiple populations.

#### Usage

numberReferencePop(genotypes, indContribution, size, error)

# Arguments

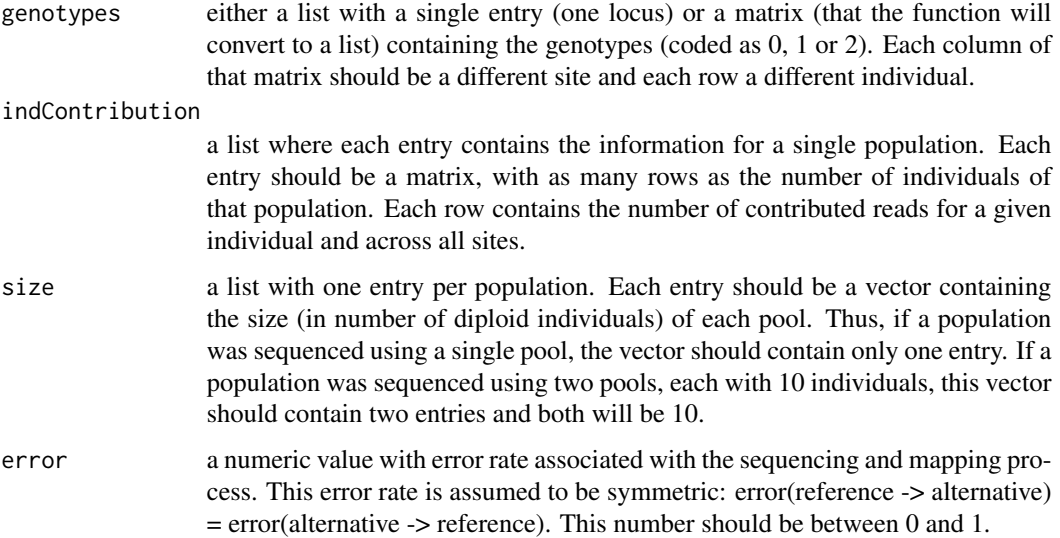

#### Details

Note that this function will not work as intended if the input consists of multiple loci.

# Value

a list with one entry per population. Each entry contains the number of reference allele reads for the individuals of that population and for that locus. Different individuals are in different rows and each columns represents a different site.

#### Examples

```
# simulate coverage at 5 SNPs for two populations, assuming 20x mean coverage
reads \le simulateCoverage(mean = c(20, 20), variance = c(100, 100), nSNPs = 5, nLoci = 1)
# simulate the number of reads contributed by each individual
# for each population there are two pools, each with 5 individuals
indContribution \leq-popsReads(list_np = rep(list(rep(5, 2)), 2), coverage = reads, pError = 5)
# set seed and create a random matrix of genotypes for the 20 individuals - 10 per population
set.seed(10)
genotypes \leq matrix(rpois(100, 0.5), nrow = 20)
# simulate the number of reference reads for the two populations
numberReferencePop(genotypes = genotypes, indContribution = indContribution,
size = rep(list(rep(5, 2)), 2), error = 0.01)
```
Pfreqs *Compute allele frequencies from pooled sequencing data*

#### Description

Computes the frequency of the alternative allele in Pool-seq data and removes any site with too few minor-allele reads from both the pool frequencies and the frequencies computed directly from genotypes.

#### Usage

```
Pfreqs(reference, alternative, coverage, min.minor, ifreqs)
```
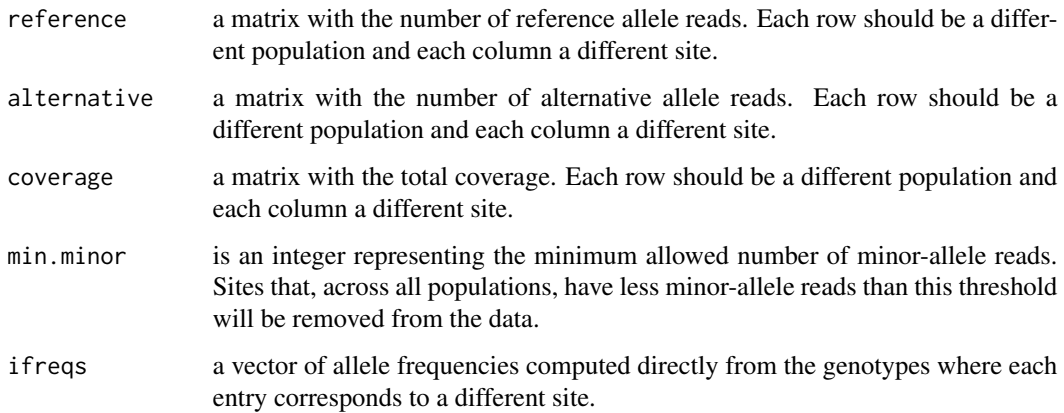

<span id="page-19-0"></span>

#### <span id="page-20-0"></span>pool2sync 21

# Details

The frequency at a given SNP is calculated according to:  $pi = c/r$ , where  $c =$  number of alternative allele reads and  $r =$  total number of observed reads. Additionally, if a site has less minor-allele reads than min.minor across all populations, that site is removed from the data.

#### Value

a list with two entries. The ifreqs entry contains the allele frequencies computed directly from genotypes and pfreqs the allele frequencies computed from pooled sequencing data.

## Examples

```
set.seed(10)
# create a vector of allele frequencies
freqs \le runif(20)
set.seed(10)
# create a matrix with the number of reads with the alternative allele
alternative \leq matrix(sample(x = c(0,5,10), size = 20, replace = TRUE), nrow = 1)
# create a matrix with the depth of coverage
coverage \leq matrix(sample(100:150, size = 20), nrow = 1)
# the number of reads with the reference allele is obtained by subtracting
# the number of alternative allele reads from the depth of coverage
reference <- coverage - alternative
# compute allele frequencies from pooled sequencing data
Pfreqs(reference = reference, alternative = alternative, coverage = coverage,
min.min = 2, ifreqs = freqs)
```
pool2sync *Create 'synchronized' file from Pool-seq data*

# Description

Creates and saves a file with the information from Pool-seq data coded in the 'synchronized' format.

#### Usage

```
pool2sync(reference, alternative, file, pos = NULL)
```
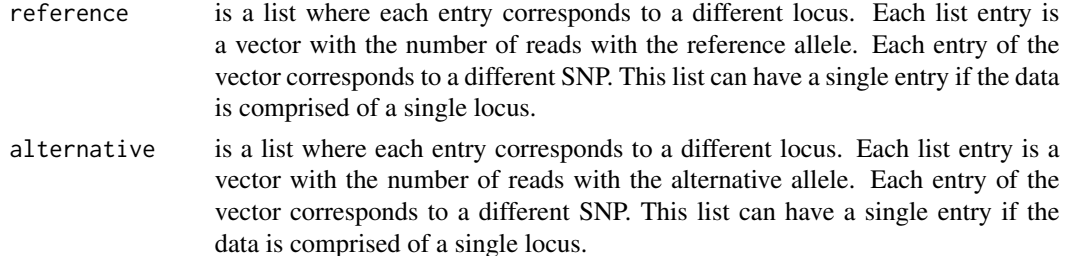

<span id="page-21-0"></span>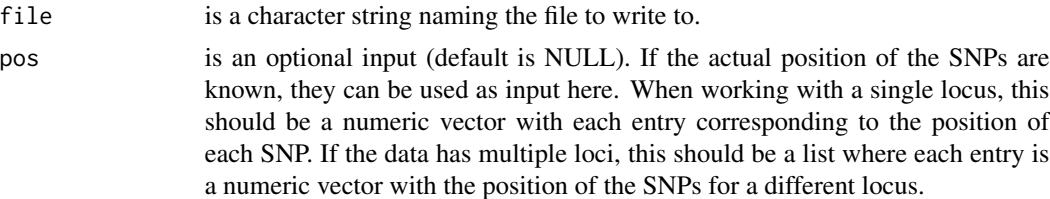

#### Details

It starts by converting the number of reads with the reference allele and the alternative allele to a A-count:T-count:C-count:G-count:N-count:deletion-count string. Here, we assume that the reference allele is always A and the alternative is always T.

Then, this A-count:T-count:C-count:G-count:N-count:deletion-count string is combined with other necessary information such as the chromosome of each SNP, the position of the SNP and the reference character. This step creates a data frame where each row corresponds to a different SNP.

A file is then created and saved in the current working directory, with the Pool-seq data coded in the 'synchronized' file format.

#### Value

a file in the current working directory containing Pool-seq data in the 'synchronized' format.

#### Examples

```
# simulate Pool-seq data for 100 individuals sampled at a single locus
genotypes \leq run_scrm(nDip = 100, nloci = 1, theta = 5)
# simulate Pool-seq data assuming a coverage of 100x and two pools of 50 individuals each
pool <- simPoolseq(genotypes = genotypes, pools = c(50, 50), pError = 100, sError = 0.001,
mCov = 100, vCov = 250, min.minor = 0# create a 'synchronized' file of the simulated data - this will create a txt file
# pool2sync(reference = pool$reference, alternative = pool$alternative, file = "mysync.txt")
# simulate Pool-seq data for 10 individuals sampled at 5 loci
genotypes \leq run_scrm(nDip = 10, nloci = 5, theta = 5)
# simulate Pool-seq data assuming a coverage of 100x and a single pool of 10 individuals
pool <- simPoolseq(genotypes = genotypes, pools = 10, pError = 100, sError = 0.001,
mCov = 100, vCov = 250, min.minor = 0
```
# create a 'synchronized' file of the simulated data - this will create a txt file # pool2sync(reference = pool\$reference, alternative = pool\$alternative, file = "mysync.txt")

pool2vcf *Create VCF file from Pool-seq data*

#### **Description**

Creates and saves a file with the information from Pool-seq data coded in the VCF format.

#### pool2vcf 23

#### Usage

```
pool2vcf(reference, alternative, total, file, pos = NULL)
```
#### **Arguments**

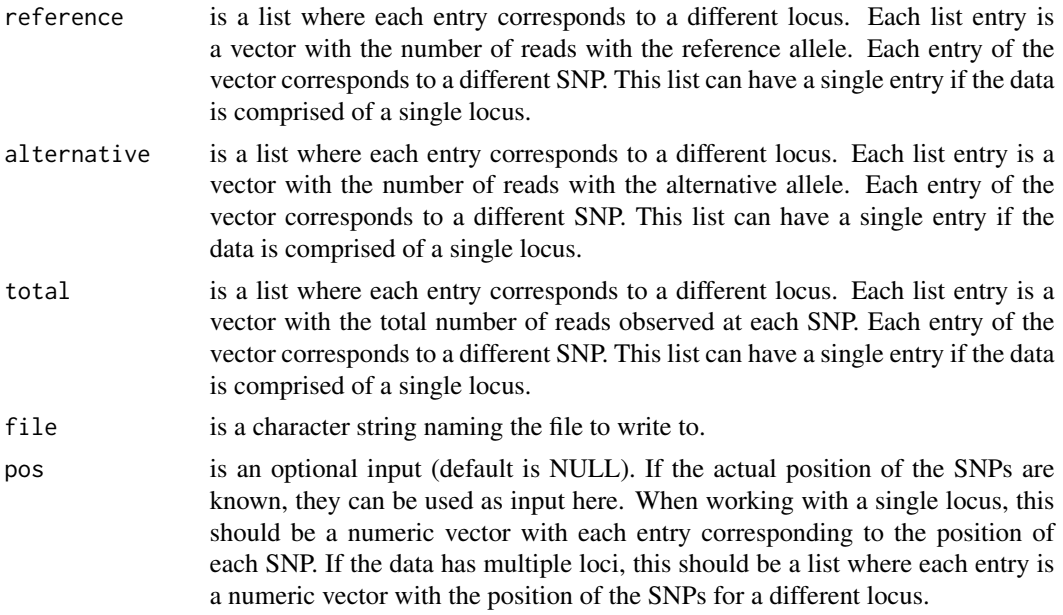

# Details

It starts by converting the number of reads with the reference allele, the alternative allele and the total depth of coverage to a R,A:DP string. R is the number of reads of the reference allele, A is the number of reads of the alternative allele and DP is the total depth of coverage.

Then, this information coded as R,A:DP is combined with other necessary information such as the chromosome of each SNP, the position of the SNP and the quality of the genotype among others. This creates a data frame where each row corresponds to a different SNP.

A file is then created and saved in the current working directory, with the header lines that go above the table in a VCF file. Finally, the data frame is appended to that file.

#### Value

a file in the current working directory containing Pool-seq data in the VCF format.

```
# simulate Pool-seq data for 100 individuals sampled at a single locus
genotypes \leq run_scrm(nDip = 100, nloci = 1, theta = 5)
# simulate Pool-seq data assuming a coverage of 100x and two pools of 50 individuals each
pool <- simPoolseq(genotypes = genotypes, pools = c(50, 50), pError = 100, sError = 0.001,
mCov = 100, vCov = 250, min.minor = 0# create a vcf file of the simulated data - this will create a txt file
# pool2vcf(reference = pool$reference, alternative = pool$alternative,
```

```
# total = pool$total, file = "myvcf.txt")
# simulate Pool-seq data for 10 individuals sampled at 5 loci
genotypes \leq run_scrm(nDip = 10, nloci = 5, theta = 5)
# simulate Pool-seq data assuming a coverage of 100x and a single pool of 10 individuals
pool <- simPoolseq(genotypes = genotypes, pools = 10, pError = 100, sError = 0.001,
mCov = 100, vCov = 250, min.minor = 0)
# create a vcf file of the simulated data - this will create a txt file
# pool2vcf(reference = pool$reference, alternative = pool$alternative,
# total = pool$total, file = "myvcf.txt")
```
poolPops *Create Pooled DNA sequencing data for multiple populations*

#### Description

This function combines the information for each individual of each population into information at the population level.

#### Usage

poolPops(nPops, nLoci, indContribution, readsReference)

#### Arguments

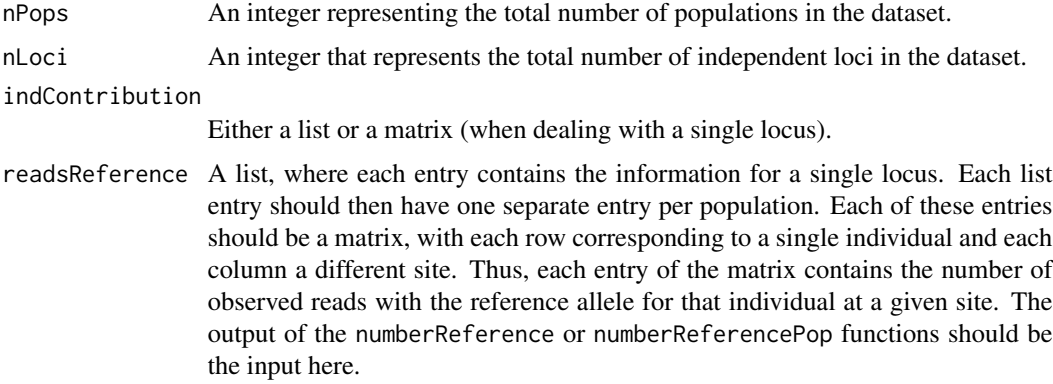

# Details

In other words, the information of all individuals in a given population is combined into a single population value and this is done for the various populations. In this situation, each entry of the indContribution and readsReference lists should contain one entry per population - being, in essence, a list within a list. Please note that this function is intended to work for multiple populations and should not be used with a single population.

<span id="page-23-0"></span>

#### <span id="page-24-0"></span>poolProbs 25

### Value

a list with three names entries

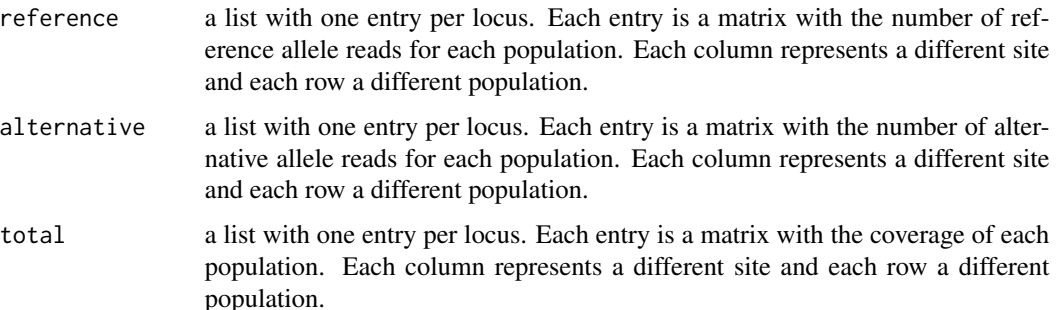

#### Examples

```
# simulate coverage at 5 SNPs for two populations, assuming 20x mean coverage
reads \le simulateCoverage(mean = c(20, 20), variance = c(100, 100), nSNPs = 5, nLoci = 1)
# simulate the number of reads contributed by each individual
# for each population there are two pools, each with 5 individuals
indContribution \leq-popsReads(list_np = rep(list(rep(5, 2)), 2), coverage = reads, pError = 5)
# set seed and create a random matrix of genotypes for the 20 individuals - 10 per population
set.seed(10)
genotypes \leq matrix(rpois(100, 0.5), nrow = 20)
# simulate the number of reference reads for the two populations
readsReference <- numberReferencePop(genotypes = genotypes, indContribution = indContribution,
size = rep(list(rep(5, 2)), 2), error = 0.01)# create Pooled DNA sequencing data for these two populations and for a single locus
```
poolPops(nPops = 2, nLoci = 1, indContribution = indContribution, readsReference = readsReference)

poolProbs *Probability of contribution of each pool*

#### **Description**

This function computes the probability of contribution of each pool towards the total depth of coverage of a single population. If multiple pools where used to sequence a single population, it is possible that some pools contribute more than others.

#### Usage

```
poolProbs(nPools, vector_np, nSNPs, pError)
```
#### <span id="page-25-0"></span>Arguments

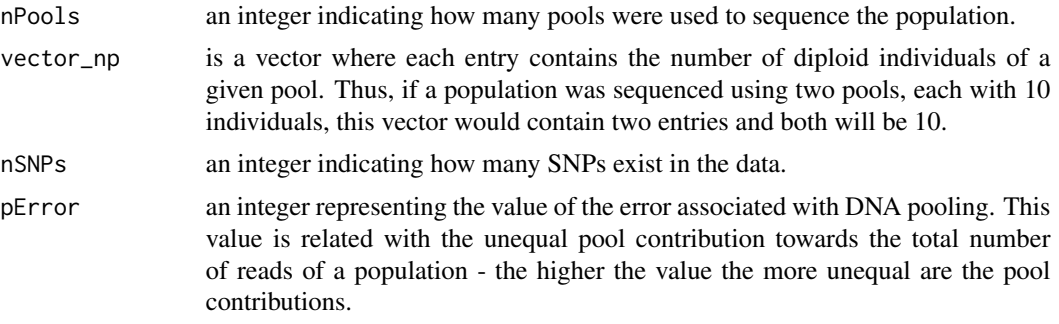

# Value

a matrix with the probabilities of contribution for each pool. Each row represents a different pool and each column is a different site.

# Examples

```
# probability of contribution at 8 SNPs for 5 pools, each with 10 individuals
poolProbs(nPools = 5, vector_np = rep(10, 5), nSNPs = 8, pError = 50)
```
poolReads *Reads contributed by each pool*

# Description

This function simulates the contribution, in terms of reads, of each pool. The number of reads contributed from all pools is equal to the total coverage of the population.

# Usage

poolReads(nPools, coverage, probs)

# Arguments

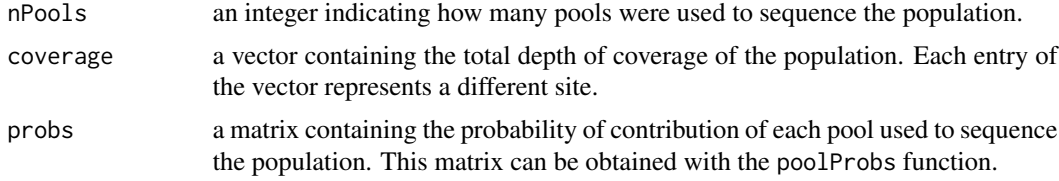

#### Value

a matrix with the number of reads contributed by each pool towards the total coverage of the population. Each row of the matrix is a different pool and each column a different site.

#### <span id="page-26-0"></span>popReads 27

#### Examples

```
# simulate the probability of contribution of each pool
probs <- poolProbs(nPools = 5, vector_np = rep(10, 5), nSNPs = 8, pError = 50)
# simulate the number of reads contributed, assuming 10x coverage for each site
poolReads(nPools = 5, coverage = rep(10, 8), probes = probs)
```
popReads *Compute number of reads for each individual and across all sites*

# Description

This function computes the contribution of each individual towards the total coverage of a given population.

#### Usage

popReads(vector\_np, coverage, pError)

#### Arguments

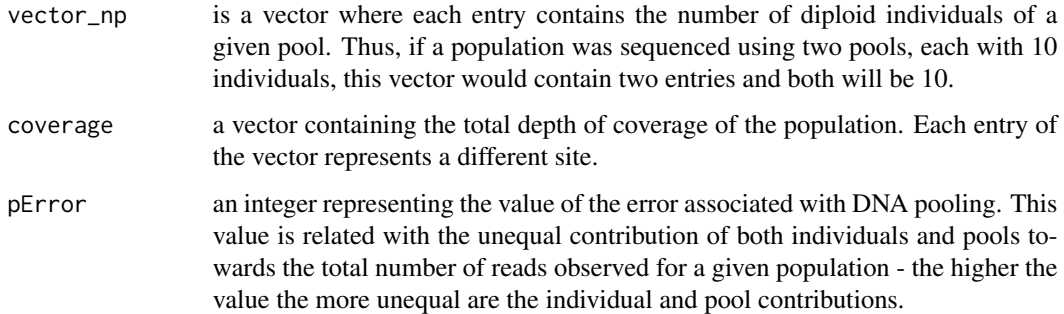

# Details

If multiple pools were used to sequence a population, this will compute the contribution of each pool and then use that to calculate how many reads does that pool contribute. Next, the probability of contribution of each individual is computed and utilized to calculate the number of reads that each individual contributes towards the total number of reads observed in the corresponding pool.

# Value

a matrix with the number of reads contributed by each individual. Each row of the matrix corresponds to a different individual and each column to a different site.

#### Examples

```
# simulate number of reads contributed by each individual towards the total population coverage
# assuming a coverage of 10x at 5 sites and two pools, each with 5 individuals
popReads(vector_np = c(5, 5), coverage = rep(10, 5), pError = 100)
```
popsReads *Simulate total number of reads for multiple populations*

# Description

Simulates the contribution of each individual towards the total coverage of its population.

### Usage

popsReads(list\_np, coverage, pError)

# Arguments

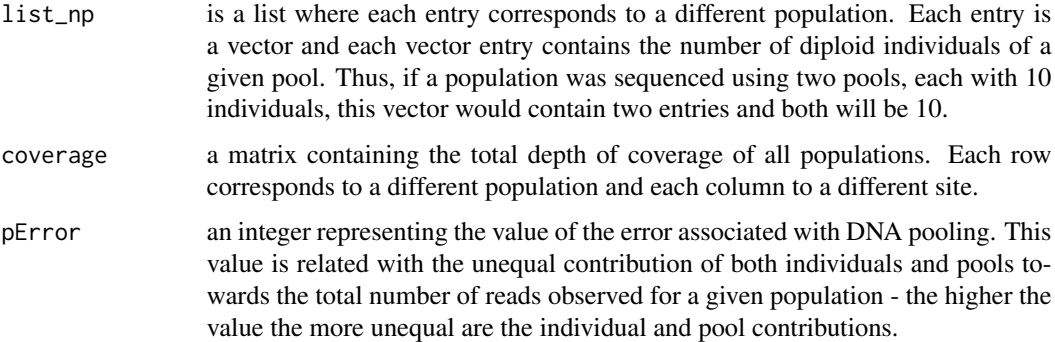

#### Details

If multiple pools were used to sequence a population, this will compute the contribution of each pool and then use that to calculate how many reads does that pool contribute. Next, the probability of contribution of each individual is computed and utilized to calculate the number of reads that each individual contributes towards the total number of reads observed in the corresponding pool. These steps will be performed for each population, thus obtaining the number of reads contributed by each individual for each population.

#### Value

a list with one entry per population. Each entry represents the number of reads contributed by each individual towards the total coverage of its population. Different individuals correspond to different rows and different sites to different columns.

<span id="page-27-0"></span>

#### <span id="page-28-0"></span>removeSites 29

# Examples

```
# simulate coverage for two populations sequenced at 10x at 5 sites
reads \le simulateCoverage(mean = c(10, 10), variance = c(20, 20), nSNPs = 5, nLoci = 1)
# simulate the individual contribution towards that coverage
# assuming that the first population was sequenced using two pools of 5 individuals
# and the second using a single pool with 10 individuals
popsReads(list_np = list(c(5, 5), 10), coverage = reads, pError = 5)
```
#### removeSites *Apply a minor allele reads threshold*

# Description

Removes sites where the total number of minor-allele reads is below a certain threshold.

#### Usage

removeSites(freqs, alternative, coverage, minor, min.minor)

#### Arguments

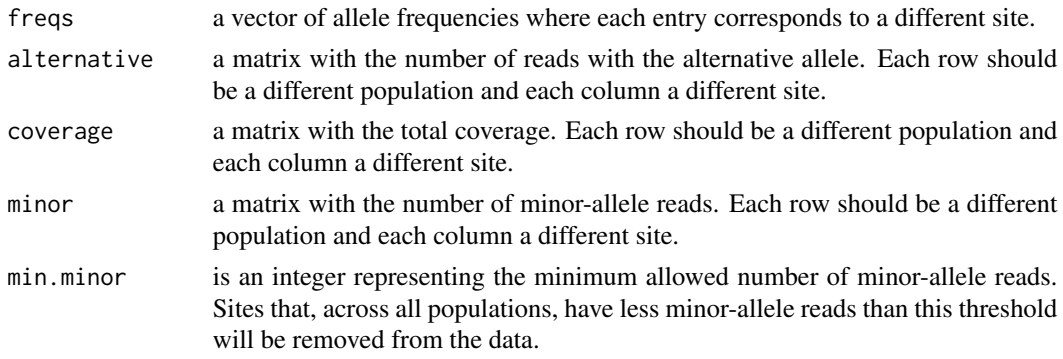

# Details

If a site has less minor-allele reads than min.minor across all populations, that site is removed from the data.

# Value

a list with three named entries:

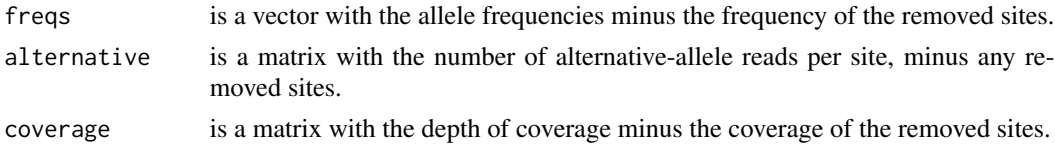

# Examples

```
# create a vector of allele frequencies
freqs <- runif(20)
set.seed(10)
# create a matrix with the number of reads with the alternative allele
alternative \leq matrix(sample(x = c(0,5,10), size = 20, replace = TRUE), nrow = 1)
# create a matrix with the depth of coverage
coverage \leq matrix(sample(100:150, size = 20), nrow = 1)
# the number of reads with the reference allele is obtained by subtracting
# the number of alternative allele reads from the depth of coverage
reference <- coverage - alternative
# find the minor allele at each site
minor <- findMinor(reference = reference, alternative = alternative, coverage = coverage)
# keep only the matrix with the minor allele reads
minor <- minor[["minor"]]
# remove sites where the number of minor-allele reads is below the threshold
removeSites(freqs = freqs, alternative = alternative, coverage = coverage,
minor = minor, min.min = 2)
```
remove\_by\_reads *Apply a coverage-based filter over a list*

# **Description**

This function removes sites that have a coverage below a minimum value and sites with a coverage above a maximum value. This is done over multiple loci, assuming that each entry of the reads list is a different locus. If a list of genotypes is also supplied, then those same sites are also removed from each locus of the genotypes.

#### Usage

```
remove_by_reads(nLoci, reads, minimum, maximum, genotypes = NA)
```
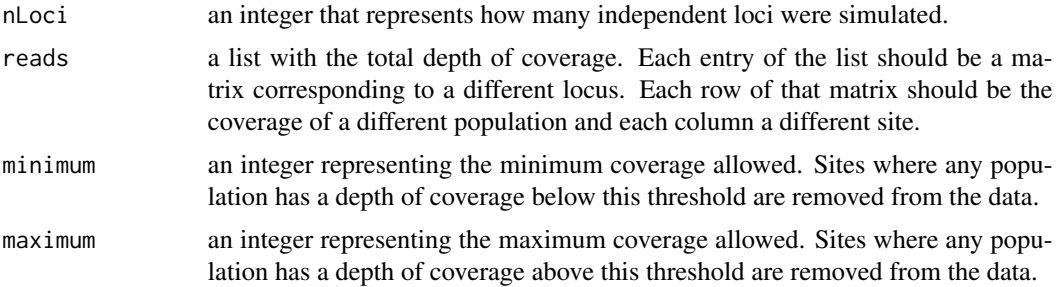

<span id="page-29-0"></span>

<span id="page-30-0"></span>genotypes an optional list input with the genotypes. Each entry of the list should be a matrix corresponding to a different locus. Each column of the matrix should be a different site and each row a different individual.

# Value

a list with the total depth of coverage similar to the reads input argument but without sites where the coverage was below the minimum or above the maximum. If the genotypes were included, a second list entry will also be included in the output, containing the genotypes minus the sites that were removed.

# Examples

```
set.seed(10)
```

```
# simulate coverage for 10 locus
reads \le simulateCoverage(mean = c(25, 25), variance = c(200, 200), nSNPs = 10, nLoci = 10)
# remove sites with coverage below 10x or above 100x
reads <- remove_by_reads(nLoci = 10, reads = reads, minimum = 5, maximum = 100)
# notice that some locus no longer have 10 SNPs - those sites were removed
reads
```

```
remove_by_reads_matrix
```
*Apply a coverage-based filter to a matrix*

#### Description

This function removes sites that have a coverage below a minimum value and sites with a coverage above a maximum value. If a matrix of genotypes is also supplied, then those same sites are also removed from that matrix.

#### Usage

```
remove_by_reads_matrix(reads, minimum, maximum, genotypes = NA)
```
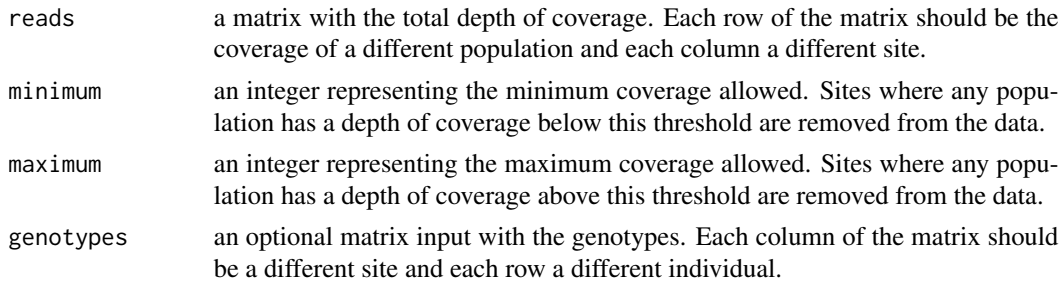

# <span id="page-31-0"></span>Value

a matrix with the total depth of coverage minus the sites (i.e. columns) where the coverage for any of the populations was below the minimum or above the maximum. If genotypes were supplied, then the output will be a list, with one entry per locus. Each entry will contain the filtered coverage in the first entry and the genotypes, minus the removed sites, in the second entry.

### Examples

```
set.seed(10)
# simulate coverage for a single locus - select the first entry to obtain a matrix
reads <- simulateCoverage(mean = c(25, 25), variance = c(200, 200), nSNPs = 10, nLoci = 1)[[1]]
# check the coverage matrix
reads
# remove sites with coverage below 10x or above 100x
remove_by_reads_matrix(reads = reads, minimum = 10, maximum = 100)
```
run\_scrm *Simulate a single population*

# **Description**

Simulates the evolution of biological sequences for a single population with variable theta values.

# Usage

```
run_scrm(nDip, nloci, theta = 10)
```
#### Arguments

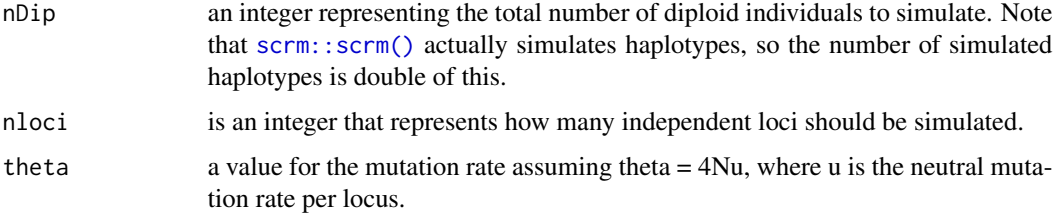

#### Value

a list with genotypes. Each entry of the list corresponds to a different locus. For each locus, the genotypes are in a matrix, with each row representing a different individual and each column a different site.

# <span id="page-32-0"></span>simPoolseq 33

# Examples

```
run\_scrm(nDip = 100, nloci = 10)run_scrm(nDip = 100, nloci = 10, theta = 5)
```
simPoolseq *Simulate Pool-seq data*

# Description

Simulates pooled sequencing data given a set of parameters and individual genotypes.

# Usage

```
simPoolseq(
 genotypes,
 pools,
 pError,
 sError,
 mCov,
 vCov,
 min.minor,
 minimum = NA,
 maximum = NA)
```
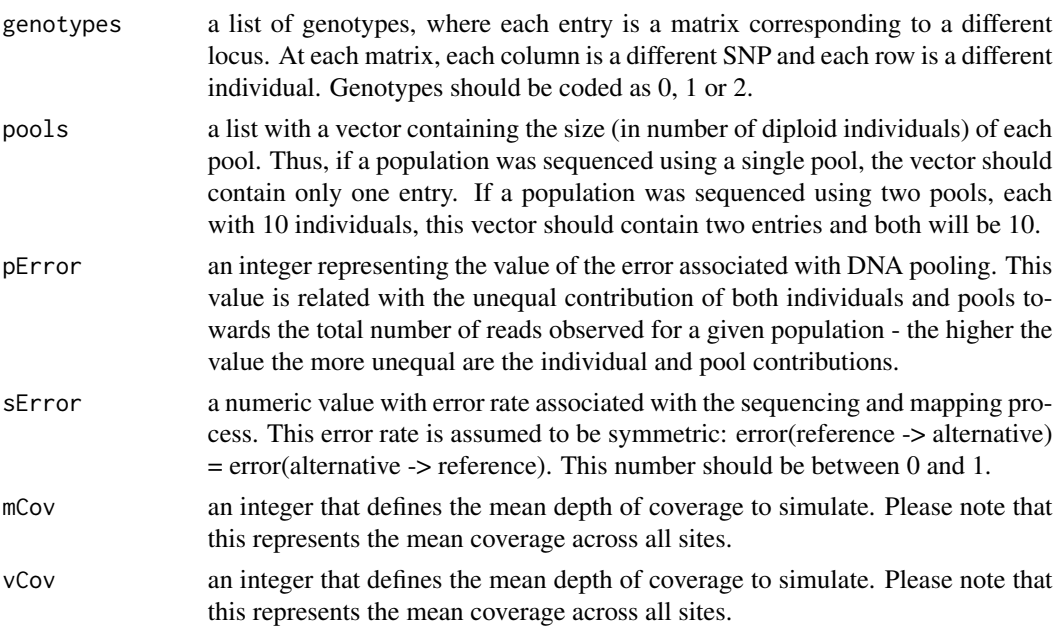

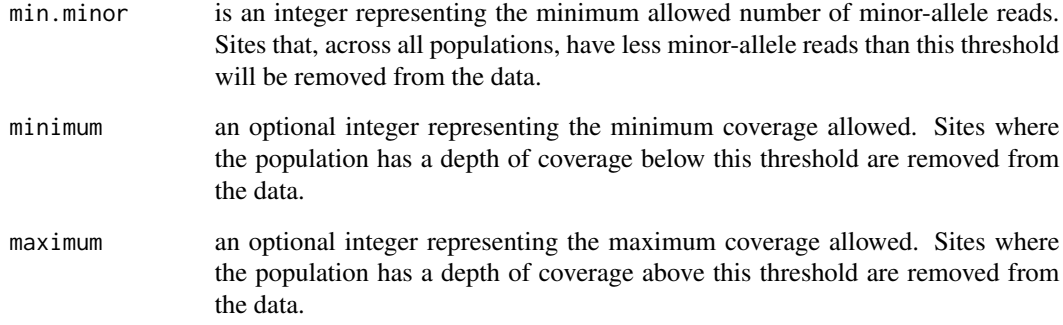

#### Details

Note that this functions allows for different combinations of parameters. Thus, Pool-seq data can be simulated for a variety of parameters. For instance, different mean depths of coverage can be used to simulate Pool-seq data. It is also possible to simulate Pool-seq data using different pool sizes (by changing the pools input) and different values of the Pool-seq error parameter (pError).

# Value

a list with three named entries:

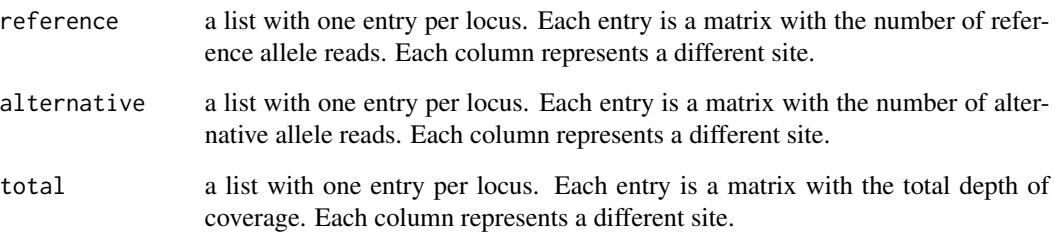

```
# simulate Pool-seq data for 100 individuals sampled at a single locus
genotypes \leq run_scrm(nDip = 100, nloci = 1, theta = 5)
# simulate Pool-seq data assuming a coverage of 100x and two pools of 50 individuals each
simPoolseq(genotypes = genotypes, pools = c(50, 50), pError = 100, sError = 0.001,
mCov = 100, vCov = 250, min.minor = 0
```

```
# simulate Pool-seq data for 10 individuals sampled at 5 loci
genotypes \leq run_scrm(nDip = 10, nloci = 5, theta = 5)
# simulate Pool-seq data assuming a coverage of 100x and a single pool of 10 individuals
simPoolseq(genotypes = genotypes, pools = 10, pError = 100, sError = 0.001,
mCov = 100, vCov = 250, min.minor = 0)
```
<span id="page-34-0"></span>

#### Description

Simulates the total number of reads, for each polymorphic site of a given locus using a negative binomial distribution.

#### Usage

simReads(mean, variance, nSNPs = NA, genotypes = NA)

# Arguments

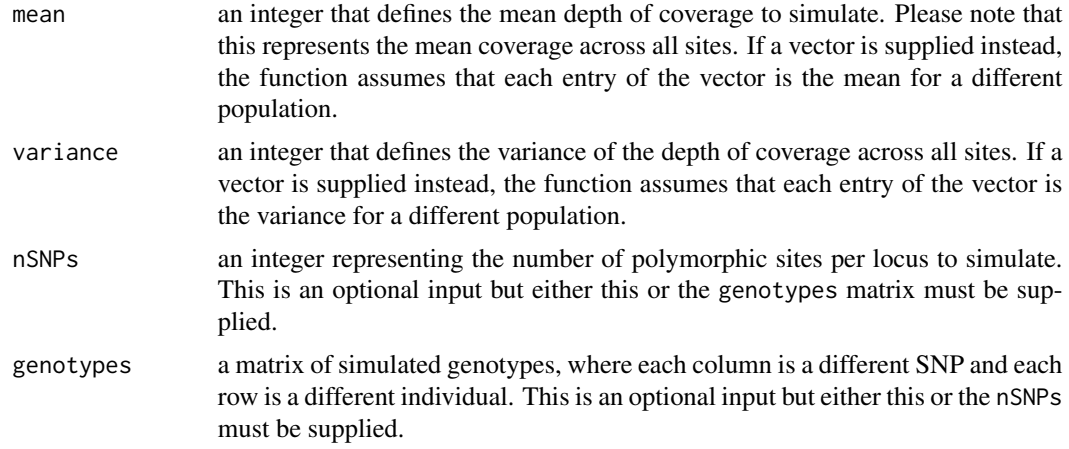

# Details

The total number of reads is simulated with a negative binomial and according to a user-defined mean depth of coverage and variance. This function is intended to work with a matrix of genotypes, simulating the depth of coverage for each site present in the genotypes. However, it can also be used to simulate coverage distributions independent of genotypes, by choosing how many sites should be simulated (with the nSNPs option).

#### Value

a matrix with the total coverage per population and per site. Different rows represent different populations and each column is a different site.

# Examples

```
# coverage for one population at 10 sites
simReads(mean = 20, variance = 100, nSNPs = 10)
```
# simulate coverage at one locus with 10 SNPs for two populations:

```
# the first with 100x and the second with 50x
simReads(mean = c(100, 50), variance = c(250, 150), nSNPs = 10)
```
simulateCoverage *Simulate total number of reads per site*

#### **Description**

This function simulates the total number of reads, for each polymorphic site using a negative binomial distribution.

#### Usage

```
simulateCoverage(mean, variance, nSNPs = NA, nLoci = NA, genotypes = NA)
```
#### Arguments

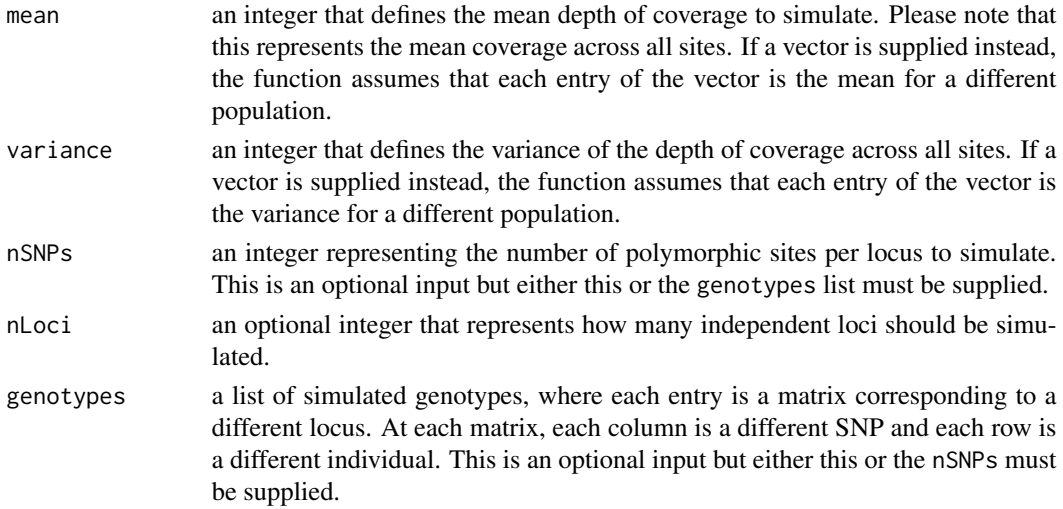

#### Details

The total number of reads is simulated with a negative binomial and according to a user-defined mean depth of coverage and variance. This function is intended to work with a list of genotypes, simulating the depth of coverage for each site present in the genotypes. However, it can also be used to simulate coverage distributions independent of genotypes, by choosing how many loci to simulate (with the nLoci option) and choosing how many sites per locus should be simulated (with the nSNPs option).

#### Value

a list with the total coverage per population and per site. Each list entry is a matrix corresponding to a different locus. For each matrix, different rows represent different populations and each column is a different site.

<span id="page-35-0"></span>

# simulateCoverage 37

```
# simulate 10 loci, each with 10 SNPs for a single population
simulateCoverage(mean = 100, variance = 250, nSNPs = 10, nLoci = 10)
# simulate 10 loci, each with 10 SNPs for two populations:
# the first with 100x and the second with 50x
simulateCoverage(mean = c(100, 50), variance = c(250, 150), nSNPs = 10, nLoci = 10)
# simulate coverage given a set of genotypes
# run scrm and obtain genotypes
genotypes <- run_scrm(nDip = 100, nloci = 10)
# simulate coverage
simulateCoverage(mean = 50, variance = 200, genotypes = genotypes)
```
# <span id="page-37-0"></span>Index

calculatePi, [2](#page-1-0) computeReference, [4](#page-3-0) errorHet, [5](#page-4-0) findMinor, *[3](#page-2-0)*, [6](#page-5-0) getNumReadsR\_vector, [8](#page-7-0) Ifreqs, [9](#page-8-0) indProbs, [10](#page-9-0) indReads, [10](#page-9-0) mae, *[6](#page-5-0)*, *[12](#page-11-0)*, *[14](#page-13-0)*, *[16](#page-15-0)*, *[18](#page-17-0)* maeFreqs, [11](#page-10-0) maeHet, [13](#page-12-0) maePool, [15](#page-14-0) mymae, [17](#page-16-0) numberReferencePop, [19](#page-18-0) Pfreqs, [20](#page-19-0) pool2sync, [21](#page-20-0) pool2vcf, [22](#page-21-0) poolPops, [24](#page-23-0) poolProbs, [25](#page-24-0) poolReads, [26](#page-25-0) popReads, [27](#page-26-0) popsReads, [28](#page-27-0) remove\_by\_reads, [30](#page-29-0) remove\_by\_reads\_matrix, [31](#page-30-0) removeSites, [29](#page-28-0) run\_scrm, [32](#page-31-0) scrm::scrm(), *[5](#page-4-0)*, *[9](#page-8-0)*, *[12](#page-11-0)*, *[14](#page-13-0)*, *[16](#page-15-0)*, *[32](#page-31-0)* simPoolseq, [33](#page-32-0) simReads, [35](#page-34-0) simulateCoverage, [36](#page-35-0)